## **Foreman - Support #98**

# **Turn \$settings into a Ruby object**

11/27/2009 04:49 PM - Martin Englund

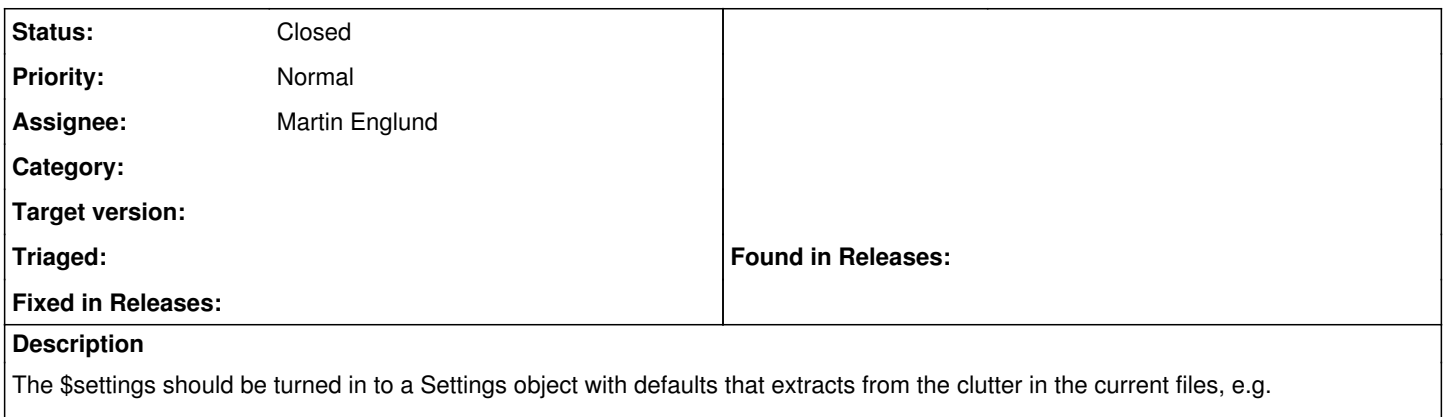

\$settings[:puppet\_server] || "puppet"

#### **History**

#### **#1 - 11/30/2009 10:22 AM - Martin Englund**

*- Status changed from New to Assigned*

*- Assignee set to Martin Englund*

### **#2 - 11/30/2009 10:24 AM - Martin Englund**

*- Status changed from Assigned to Closed*

Filed wrong type of issue (should be refactor)